No.42

# Producing Class Materials with KTCindy

Programming Styles, Creating Portal Site and the Evaluation -

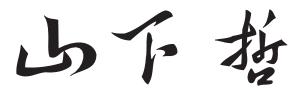

Yama shita Satoshi

CADGME2016, 10/09/2016 Sapientia Univ., TarguMures, Romania

#### Purpose of my talk

We shall produce a class material with figures on the standard form of the parabola as follows:

A parabola has the focus F(p, 0) and the directrix l: x = -p. The standard form of the parabola satisfies the equation

$$y^2 = 4px.$$

#### Contents of my talk

- What is KeTCindy?
- Laterials for class materials
- Making figures using KeTCindy
- Conclusion

## What is KETCindy?

#### Producing printed class materials

- Many collegiate mathematics teachers use printed materials in their class.
- Almost all of them use **Letter** in order to produce their class materials.
- Lagrangian Text of the Exercise of the Exercise of the Exerc
- However, Lagrangian itself is somewhat hard to dealing with graphics.

#### Developing KeTpic

- Since 2006, KDG (KeTpic Development Group) has developed KeTpic as a tool to generate Latex codes for figures in class materials.
- KeTpic uses a mathematical software such as Maple, Mathematica initially, and recently, Scilab, R.

#### Developing KeTpic

- In 2010, KeTpic for Scilab has been equipped with all functionalities.
- Using LateX and KeTpic, teachers were able to produce printed materials with figures easily and on a daily basis.

#### Flow chart of KETpic system

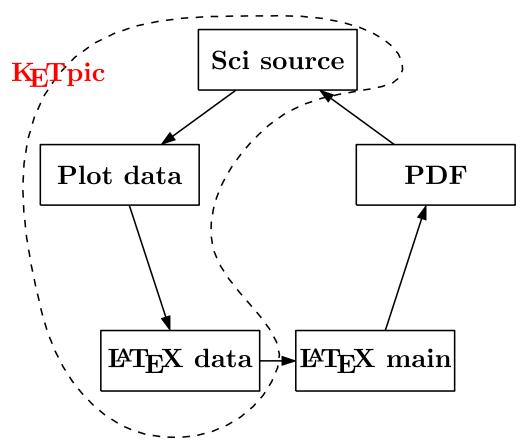

KeTpic uses Scilab at the left side and LeTeX at the right side.

#### Desire for GUI of KETpic

- It was hard for teachers to read the KeTpic program made by the other teachers because they wrote it in their own way.
- In 2013, KDG has established with KeTpic programming style in order to write readble KeTpic scripts.

#### Desire for GUI of KETpic

- However, when teachers use KeTpic, they must write all scripts in the editor before confirming on the screen that the figure is desirable.
- Many teachers have desired a GUI (Graphic User Interface) for use with KETpic.

#### What is Cinderella?

- Cinderella is a DGS (Dynamic Geometry System) package developed by Gebert and Kortenkamp.
- Cinderella has two screens; one is the main screen and the other is CindyScript editor.
- CindyScript is the programming language of Cinderella.

#### Birth of KeTCindy

- KDG had been exploring the possibility of using Cinderella as a GUI of KETpic.
- KeTCindy is a collaboration of KeTpic and Cinderella. It is a macro package of CindyScript.
- The first version of **KeTCindy** was released on September 5 in 2014.

#### Birth of KeTCindy

- The main screen of KeTCindy works as a GUI of KeTCindy, and CindyScript editor as an editor of KeTCindy.
- **KETCindy** can be downloaded from the following web page:

#### Flow chart of KeTCindy system

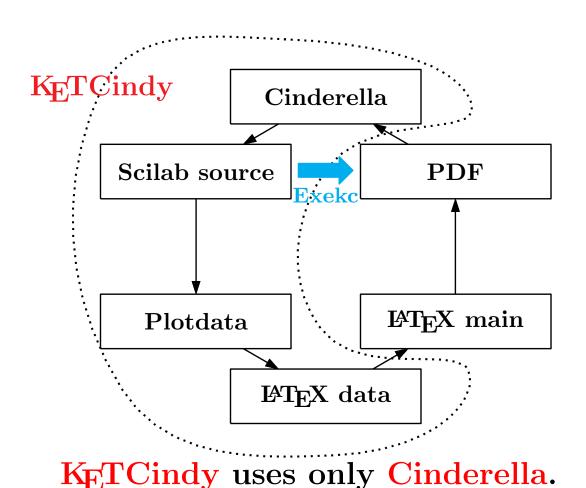

#### KETCindy can do

| s1            | Geometric Figure       | s8                        | Calling R        |  |  |
|---------------|------------------------|---------------------------|------------------|--|--|
| $\mathbf{s}2$ | Graph of Function      | s9                        | Surface          |  |  |
| s3            | Making Table           | s10                       | Calling Maxima   |  |  |
| $\mathbf{s4}$ | Bézier Curve           | s11                       | Calling Asir     |  |  |
| s5            | 3D Figure              | s12                       | Calling Fricas   |  |  |
| <b>s6</b>     | Animation              | s13                       | Calling Mesthlab |  |  |
| s7            | Slide for Presentation | kepic, ketlayer, ketslide |                  |  |  |

KeTCindy has the above 13 sample folders.

## LATEX for class materials

#### Simplified version of LATEX

- When KeTCindy is installed, simplified version of Letex is also installed in the folder "kettex".
- Class materials should be produced by using basic packages because there is a package that affects the other.

#### Simplified version of LATEX

• Basic packages of LTEX are the followings: amsmath.sty, amssymb.sty graphicx.sty, color.sty

- In order to use **KetCindy**, "ketpic.sty" is needed.
- To layout figures, the followings are needed: wrapfig.sty, ketlayer.sty

#### An example of a class material

```
\documentclass{article}
\usepackage{amsmath,amssymb}
\usepackage{graphicx,color,wrapfig}
\usepackage{ketpic,ketlayer}
\setmargin{20}{20}{20}{20}
\begin{document}
    < the main text >
\end{document}
```

#### An example of a class material

Open the LATEX main file.

#### Layer environment

- The layout is important for printed class materials.
- Usual LaTeX also lacks to put various components appropriately.
- KDG has developed ketlayer.sty which includes layer environment.

#### Layer environment

• In LaTeX main file, sciripts are:

```
\begin{layer}{xrange}{yrange}
\putnotese{xpos}{ypos}{\input{...}}
\end{layer}
```

- Other components doesn't change the positions.
- Grids are disappeared if yrange= 0.

#### An example of a class material

Open the LATEX main file.

## Making figures using KETCindy

#### Header table using KETCindy

We shall produce a LaTeX file "headertb.tex" for the header table using KeTCindy.

| Applied Mathematics A |  |       |  | $\mathbf{emat}$ | ics A | 1    | Score |  |
|-----------------------|--|-------|--|-----------------|-------|------|-------|--|
| Grade                 |  | Class |  | No.             |       | Name |       |  |

#### Header table using KeTCindy

Open to the cinderella file "headertb.cdy".

#### Figure using KeTCindy

We shall produce a LaTeX file "parabola.tex" for the figure using KeTCindy.

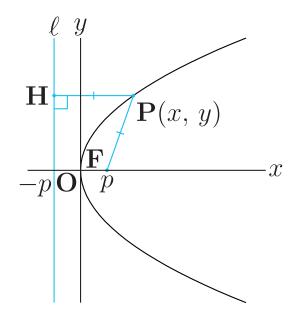

#### Figure using KETCindy

The KeTCindy web page for Japanese version is

http://www65.atwiki.jp/ketcindy

and the web page for English version is

http://www65.atwiki.jp/ketcindy-eng

#### **Conculusions**

- Printed materials are often used in math classes at collegiate level.
- When teachers install KeTCindy, they can use Lateral in order to produce class materials.
- KeTCindy makes it easy to make figures and tables inserted into class material.

### Thank you for your attention